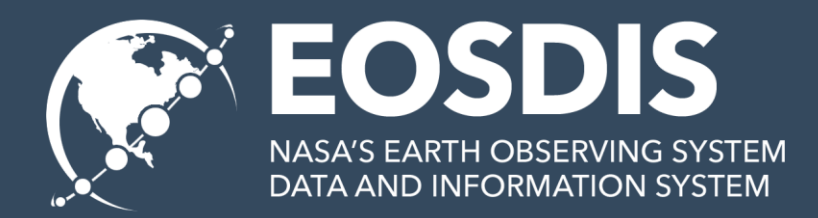

# **Guided Tour of Pythonian Museum**

H. Joe Lee (hyoklee@hdfgroup.org) The HDF Group

> This work was supported by NASA/GSFC under Raytheon Co. contract number NNG15HZ39C

#### Welcome to Pythonian Mesum!

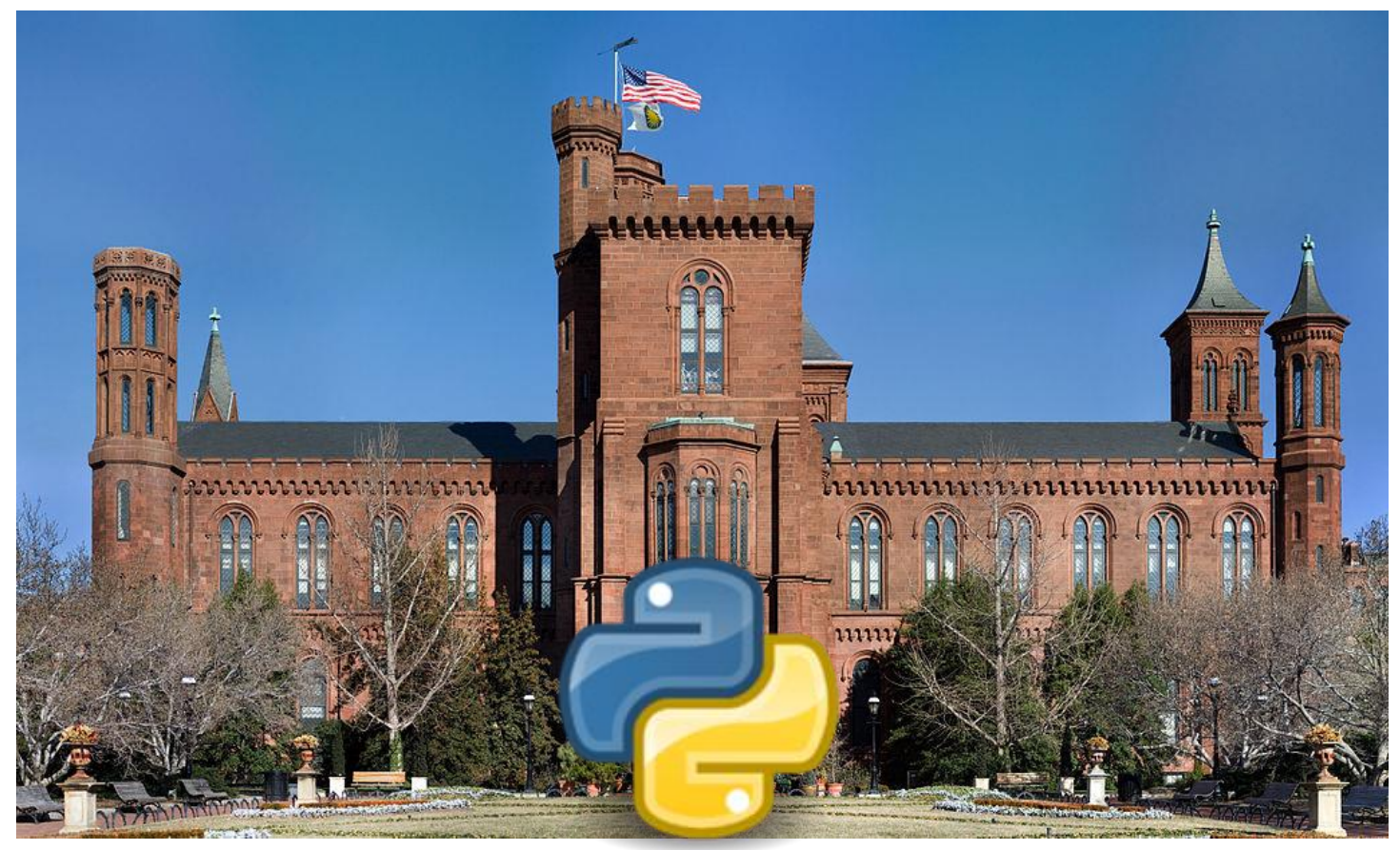

https://commons.wikimedia.org/wiki/File:Smithsonian\_Building\_NR.jpg

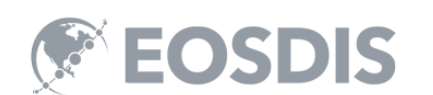

# Your tour guide

- is the maintainer of hdfeos.org website.
- loves *diverse* NASA HDF products.
- has created 170+ Python examples so far.

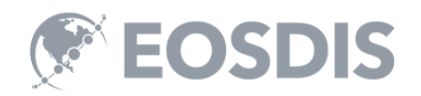

#### Where is the museum?

# <http://hdfeos.org/zoo>

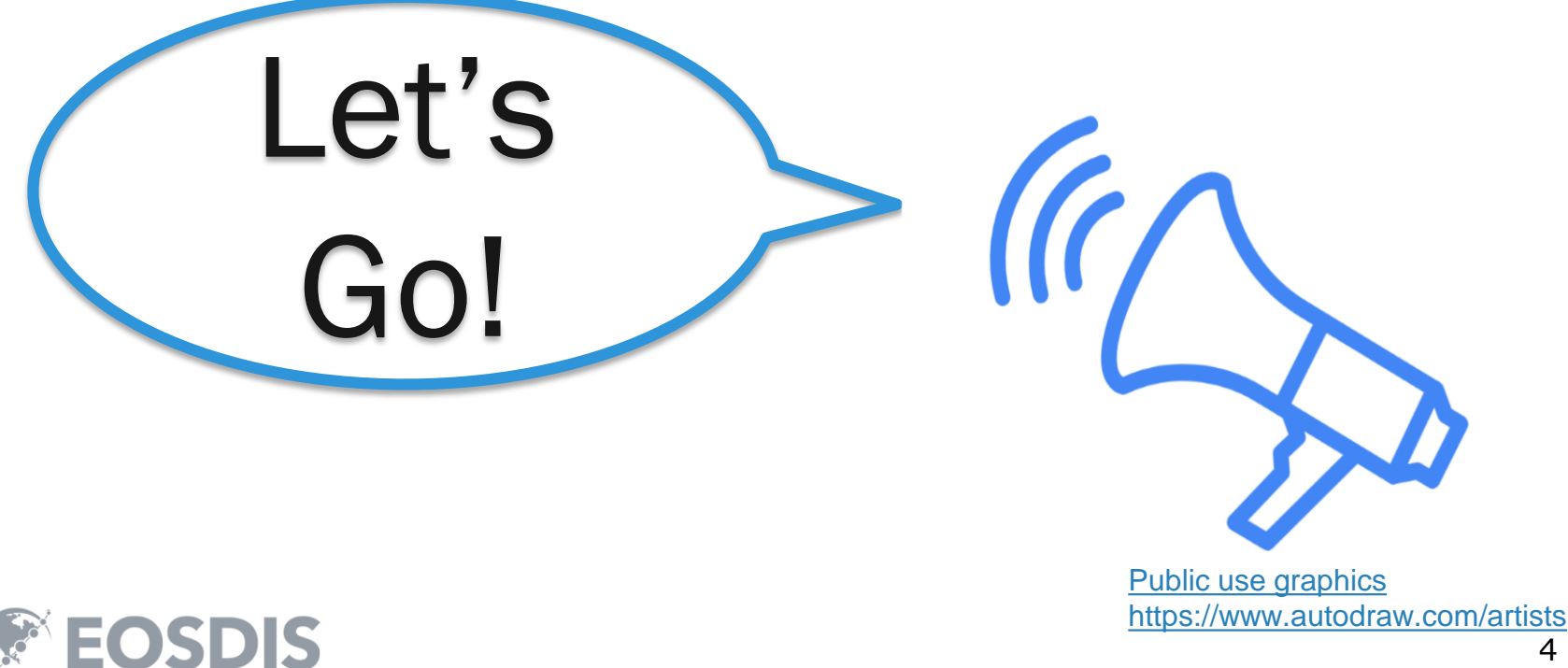

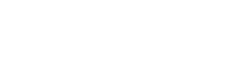

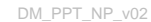

#### The Main Entrance

- List of NASA Data Centers
- List of NASA HDF Products

Click on any product!

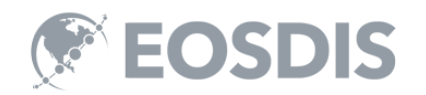

#### Pythonian tour has 4 packages

- pyhdf for HDF4
- h5py for HDF5
- netCDF4 for HDF4/HDF5
- gdal for HDF-EOS2/HDF-EOS5

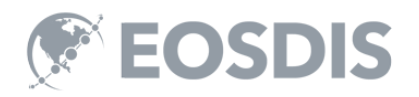

# Why 4 packages?

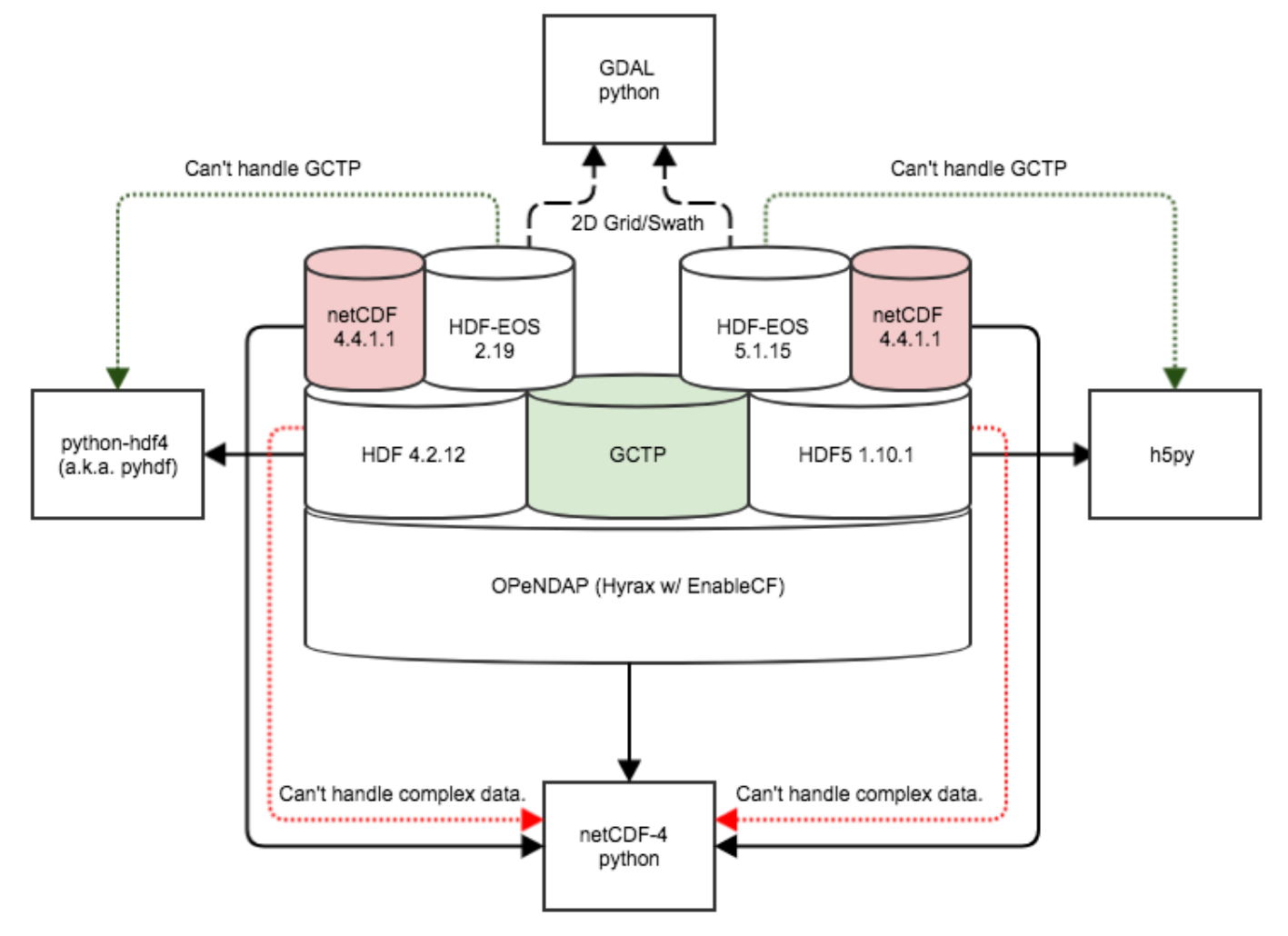

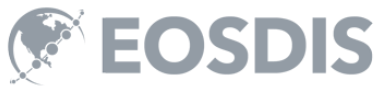

#### What to focus on during tour

- Does product have lat/lon dataset?
- If not, are they stored in different product or metadata or document?
- Bit packing / scale & offset handling
- Visualization tips on world map with different projections
- Memory / performance issue

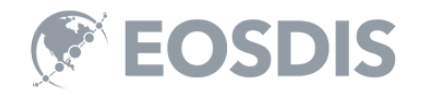

#### GESDISC AIRS Swath

- HDF-EOS2 2D Lat/Lon variables
- pyhdf / netCDF4
- Polar Stereographic plot

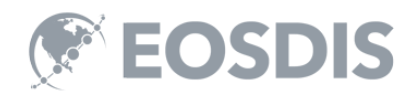

#### GESDISC AIRS Grid

- HDF-EOS2 1D Lat/Lon variables
- pyhdf / netCDF4
- Equidistant Cylindrical plot

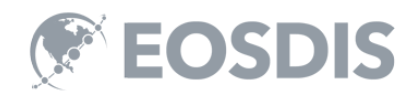

# GES DISC TRMM Swath v7

- HDF4 pyhdf / netCDF4
- Lat/Lon in one 3D dataset subsetting
- Longitude shifting for pcolormesh()

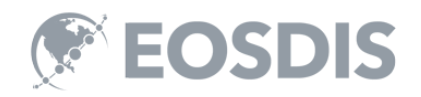

# GES DISC TRMM Grid

• Lat/Lon are calculated from documentation.

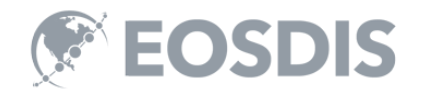

# GES DISC OMI Grid

- HDF-EOS5 h5py (Python3)
- Lat/lon are calculated from StructMetadata

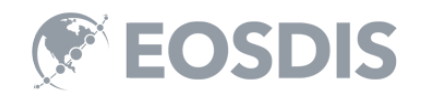

# GES DISC MLS Swath

- HDF-EOS5 / h5py
- netCDF-4 will not work due to object reference
- Vertical profile line plot –plot()
- Toolkit Internal Time (TAI) handling

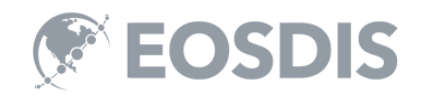

# GES DISC HIRDLS ZA

- HDF-EOS5 h5py / netCDF4
- Zonal Average plot contourf()
- Log scale in Y-axis

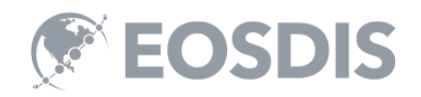

# GES DISC GOSAT/ACOS

- HDF5 h5py
- 1D lat/lon swath
- Trajectory scatter()
- Multiple plots
- Orthographic projection map

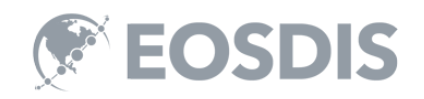

# LAADS MOD06 Swath

- HDF-EOS2 pyhdf / netCDF4
- Lat/lon from MOD03 product
- Scale / offset / valid range
- S. Pole Stereographic projection

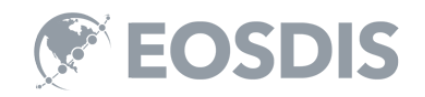

# LP DAAC MOD09GA Grid

- HDF-EOS2 pyhdf / gdal
- Lat/lon in Sinusoidal Projection

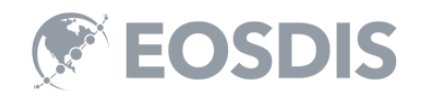

### MEaSURES VIP GRID

- HDF-EOS2 pyhdf / netCDF4 / gdal
- StructMetadata parsing
- Huge dataset sub sampling for visualization

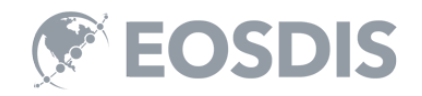

# ASDC CALIPSO

- HDF4 pyhdf / netCDF4
- Bitmask / Complex subsetting
- Discrete colorbar

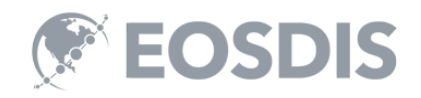

#### More Examples?

• NASA Developers Portal – PyDAP + PyCMR

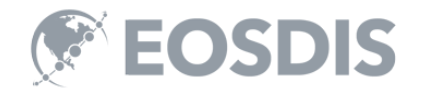

This work was supported by NASA/GSFC under Raytheon Co. contract number NNG15HZ39C

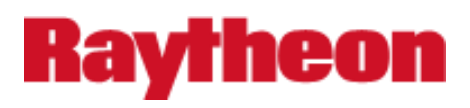

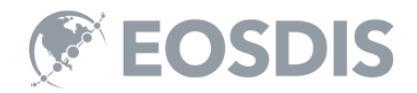